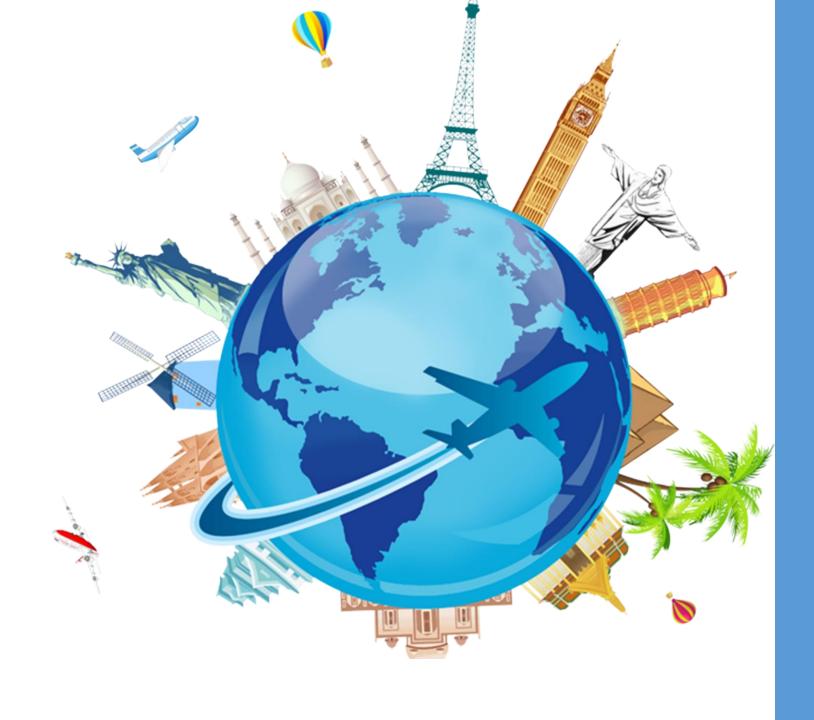

Concur Travel & Expense System

Townhall
October 13<sup>th</sup>, 2022

# Agenda

**Project Timeline** 

**Testing Update** 

**Approvers** 

Delegates

**Training** 

Demo

Questions

# Four Phase Project Approach

# Project Timeline

Phase 1

**Project Planning** 

Jan – April 2022

Phase 3

Testing and Implementation

June – Fall 2022

Phase 2

Preparation & Design

April – September 2022

Phase 4

Go Live and Stabilization
Pilot – Nov 2022
University – Winter 2023

## **Testing**

### **Unit Testing**

### **SME** Testing

### **Next Steps**

- UAT Week of October 10<sup>th</sup>
- SIT Week of October 24<sup>th</sup>
- Cutover/System Test Weeks of November 7<sup>th</sup> and 14<sup>th</sup>

### **SMEs**

Herty Cortez Diaz- IOS

Raymond Dudeck - OAA

Dean Glorioso - SOL

Cheryl Fuller - SSW

Bonnie Bissonette - CGE

Shauna Guest - SOP

Kelli Sattler - SOM

John Yurich - CASS

### **Travel and Expense Process**

#### Request

- In Concur, start a travel request
- Complete
   estimates for
   anticipated
   travel expenses
- Confirm allocation information
- Attach supporting documentation e.g., conference agenda or invitation from host
- Submit request for approval

#### Book

- Use approved request to build the itinerary for easy booking in Concur
- Airfare must be booked through Concur<sup>1</sup>
- Hotel and car rental can be booked in Concur or independently
- Provide payment method

#### Travel

- Itinerary can be printed or loaded to a phone using TripIt
- Retain all receipts obtained during the trip, including receipts for services booked via Concur
- Receipts can be uploaded to Concur during or after the trip using Expenselt

#### Submit

- After the trip, use the approved request to build an Expense Report<sup>2</sup>
- Add out-of-pocket expenses
- Upload receipts
- Review payment allocations
- Submit for approval<sup>3</sup>
- Payment via paycheck 2-4 weeks after approval

 $<sup>^{1}</sup>$ Advanced approval for an exception may be requested. Flights can be paid directly by UMB or by the traveler.

<sup>&</sup>lt;sup>2</sup>If the reimbursement is not for a UMB employee, the payment is made using a NONPO Invoice.

<sup>&</sup>lt;sup>3</sup>If an expense report is submitted 60 days after the last day of travel, the expenses become taxable. Expense reports not submitted within 6 months cannot be reimbursed.

# Travel and Expense Changes

- ➤GSA Rate Used Including Incidentals No More Subtracting the \$5.00!
- ➤ Mileage Automatically Calculated No More Maps!
- ➤ Create Request Form for Business Expenses in Concur
- ➤ Remove Central Office Approval for Expense Reimbursements Meeting Certain Criteria (low dollar, low risk types)
- ➤ Require Airfare to be Booked Through Concur
- ➤ Airfare Paid by Personal Credit Card Reimbursed after Trip

### **Concur Travel Request Approval Workflow Upon Submitting**

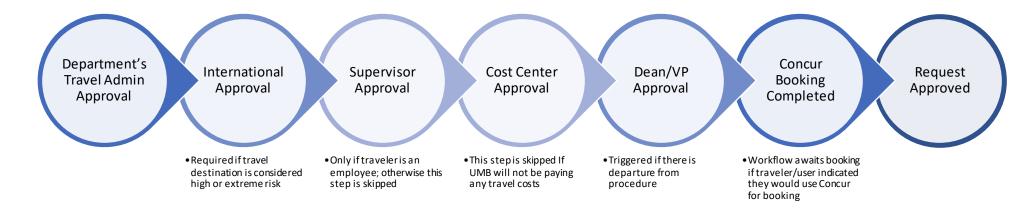

# **Concur Travel Expense Reimbursement Approval Workflow Upon Submitting – Employee Only**

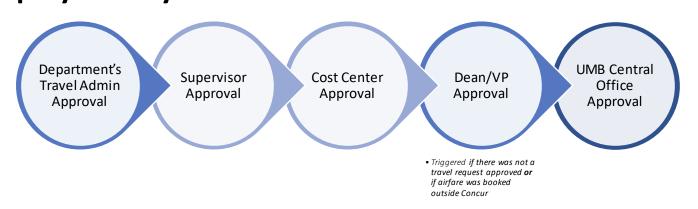

### Approvers

- Cost Center Approvers will need to request security access
- **Supervisors** will be automatically **granted** access
- Deans/VPs will be automatically granted access
- Travel Administrators will be required to go to training and then request security access

| Approver                | Level    | Security<br>Request |  |
|-------------------------|----------|---------------------|--|
| Cost Center             | Org      | Required            |  |
| Supervisor              | Employee | N/A                 |  |
| Dean/VP                 | Org      | N/A                 |  |
| Travel<br>Administrator | Employee | Required            |  |

# Delegates

### Delegates are self assigned

Still require security access

### Delegation is all or nothing

 If someone is a supervisor AND a cost center approver, they would delegate BOTH approvals

Deans/VPs cannot delegate - unless on extended leave (e.g., vacation)

## Delegates - Example

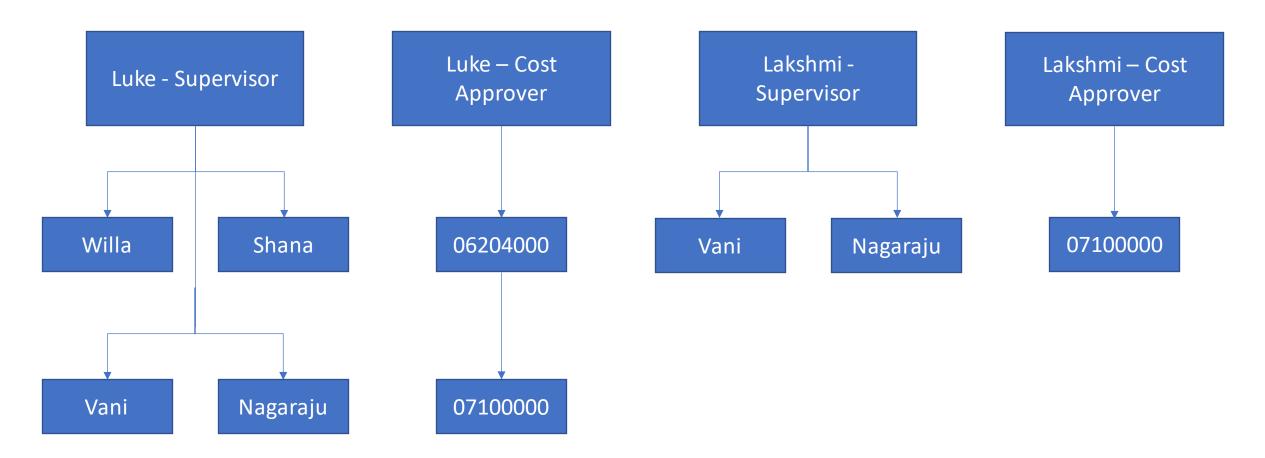

# Training

| Traveler<br>Type        | Intro To<br>Concur<br>(Self<br>Study) | Travel<br>Requests | Booking<br>Travel | Expense<br>Reports | Approving<br>Travel | Business Expense Reimbursement (Self Study) |
|-------------------------|---------------------------------------|--------------------|-------------------|--------------------|---------------------|---------------------------------------------|
| Travel Admin            | ✓                                     | ✓                  | ✓                 | ✓                  | ✓                   |                                             |
| Campus<br>Traveler      | ✓                                     | ✓                  | <b>√</b>          | ✓                  |                     | ✓                                           |
| Supervisor              | <b>✓</b>                              |                    |                   |                    | ✓                   | <b>√</b>                                    |
| Cost Center<br>Approver | ✓                                     |                    |                   |                    | <b>√</b>            | <b>√</b>                                    |

| Self Study      |  |  |
|-----------------|--|--|
| Instructor Led  |  |  |
| ✓ = Recommended |  |  |

**Intro to Concur** and **Business Expense Reimbursement** courses are Self Study for All Users Travel Admin training is **required** 

# Demo

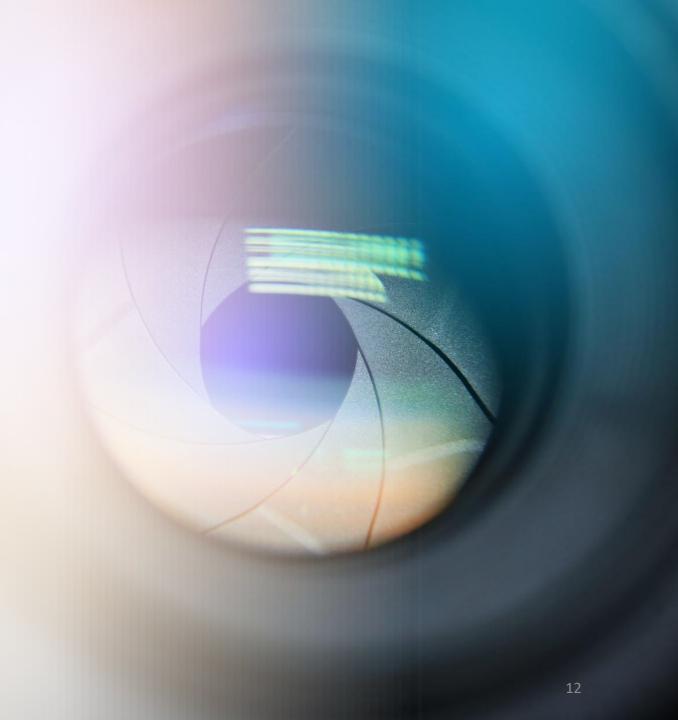

Questions